# IN SØVI3T AUSSIД **SMДЯТСДЯD НДСКЅ ЧФУ** @35C3 - 2018

Eric Sesterhenn <eric.sesterhenn@x41-dsec.de>

2018

X41 D-SEC GmbH

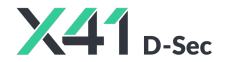

https://www.x41-dsec.de/ 1/44

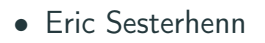

- Pentesting/Code Auditing at X41
- CCCMZ (CCCWI)

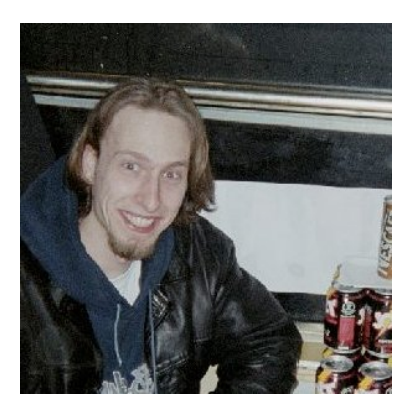

### Hacktrain to 19c3

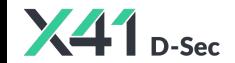

https://www.x41-dsec.de/ 2 / 44

# More Information

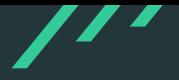

- 19C3: Smartcards mit SOSSE sind lecker
- Camp 2003: hacking smart cards
- 23C3: A not so smart card How bad security decisions can ruin a debit card design
- 24C3: Smartcard protocol sniffing
- Camp 2011: Reviving smart card analysis
- 29C3: Milking the Digital Cash Cow Extracting Secret Keys of Contactless **Smartcards**

### You can find these at <https://media.ccc.de>

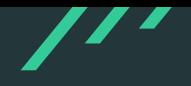

- The issues presented here have been reported and fixed!
- These are open source projects help them!
- I am (usually) not interested in testing / debugging proprietary stuff in my spare time.

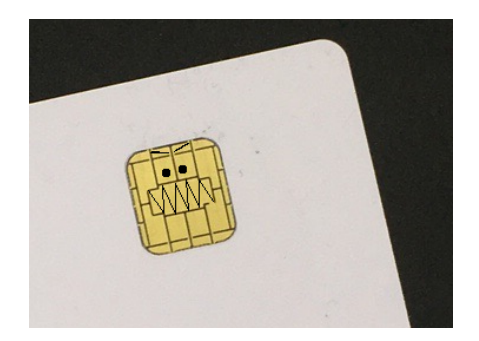

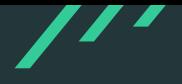

MOBILEPHONE ATM LOGIN ACCESSCONTROL COPYP ROTECTION PAYPHONES HEALTHCARE PAYMENT SI GNATURES PASSPORTS TRANSPORTATION TRANSPO RTATION SIGNATURES ACCESSCONTROL DISKENCR ypti <mark>Linux</mark> in payphones healthcare atm mob **ILEP LOGIN** DPYPROTECTION PASSPORTS HEALTHC ARE PAYMENT PAYPHONES PASSPORTS MOBILEPHO ne diskencryption transportation login at M COPYPROTECTIONACCESSCONTROL SIGNATURES PASSPORTS TRANSPORTATION MOBILEPHONE COPY PROTECTION LOGIN SIGNATURES PAYMENT ACCES SCONTROL PAYPHONES HEALTHCARE DISKENCRYPT

### Trust the Smartcard

- Smartcards control authentication!
- Authentication runs as root!
- Driver developers and users trust the smartcard!
- Let's abuse that

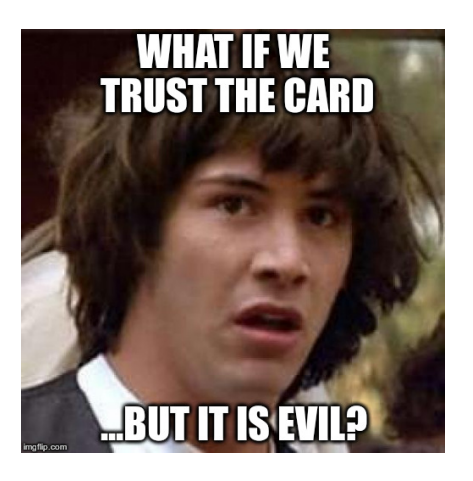

## Smartcard Stack Summary

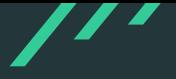

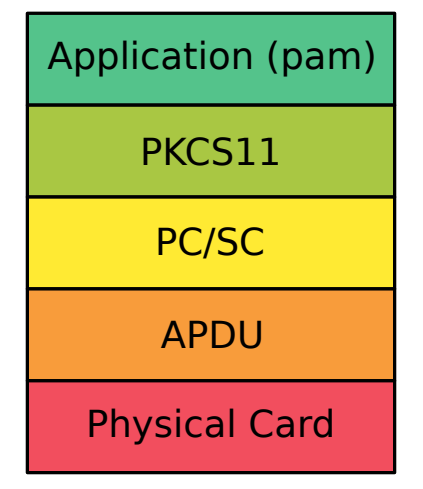

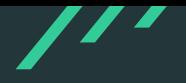

- Physical, tamper-proof device
- Designed to keep information secret
- Contains memory and a processor

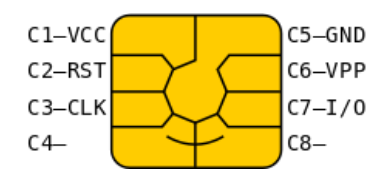

[https://en.wikipedia.org/wiki/Smart\\_card#/media/File:SmartCardPinout.svg](https://en.wikipedia.org/wiki/Smart_card#/media/File:SmartCardPinout.svg)

- APDUs form the protocol to talk to smartcards
- ISO/IEC 7816-4 Identification cards - Integrated circuit cards
- $T=0$  is character oriented /  $T=1$  is block-oriented
- Verify: 00 20 00 01 04 31323334

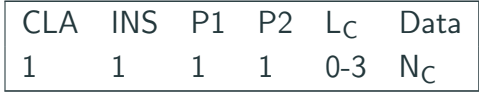

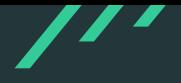

- 61XX Response bytes still available
- 63C0 Verify fail, no try left.
- 63C3 Verify fail, 3 tries left.
- 6982 Security condition not satisfied.
- 6A00 No information given (Bytes P1 and/or P2 are incorrect).
- 9000 Command successfully executed (OK).
- 9004 PIN not succesfully verified, 3 or more PIN tries left.

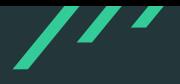

- PC/SC API can be used on win and \*nix
- Other libraries have a similar interface

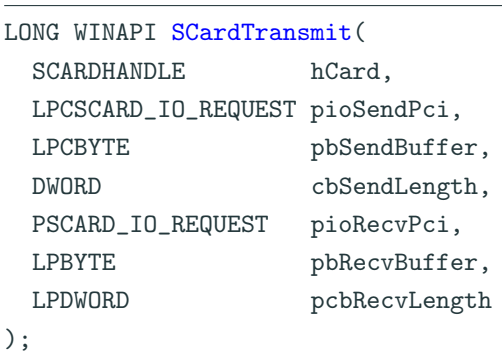

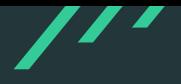

- PKCS11 is a platform independent API for cryptographic token
- Supported by OpenSSL, browsers,... (eg. via libp11)
- Windows uses smartcard Minidriver now
- Driver for each card, uses ATR to match

```
CK_RV C_FindObjectsInit(
  CK_SESSION_HANDLE hSession,
  CK_ATTRIBUTE_PTR pTemplate,
  CK_ULONG ulCount
);
```
## Smartcard for Sign-On

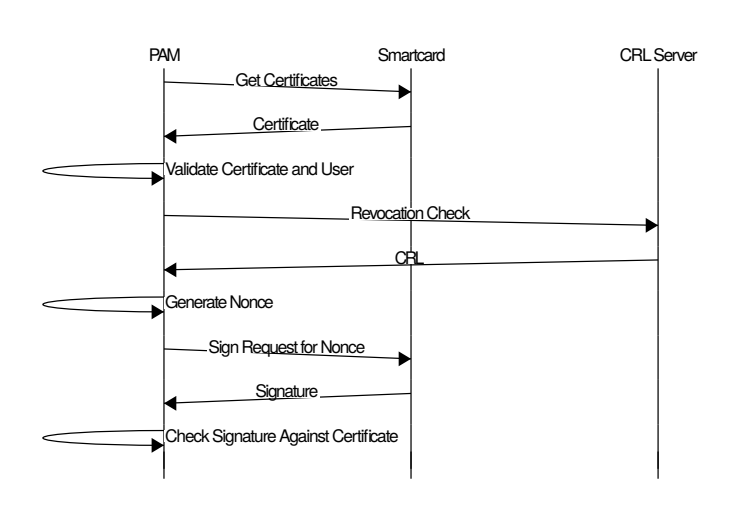

35C3 13 / 44

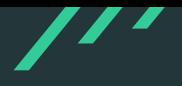

Documento Nacional de Identidad electrónico is the Spanish eID. It is in line with the EU directive on electronic ID, and it is a "smart" identity card with a chip containing certificates for authentication and digital signature

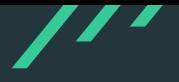

```
"file" : {
   "fortify_source" : "no",
   "fortify-able" : "4",
   "pie" : "dso",
   "rpath" : "no",
   "relro" : "partial",
   "fortified" : "0",
   "nx" :: "yes","canary" : "no",
   "filename" : "libpkcs11-dnie.so",
}
```
# Third Party Code

- CryptoPP 5.2MB text size
- $\bullet$  ASN1C 1.4MB text size
- No copyright notice with package

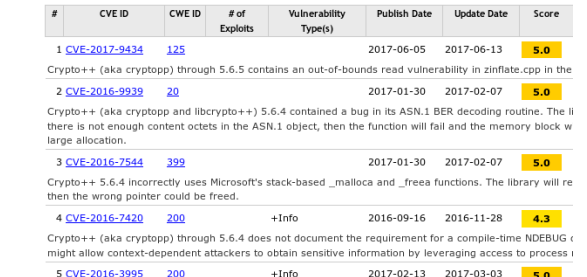

The timing attack protection in Riindael::Enc::ProcessAndXorBlock and Riindael::Dec::ProcessAndXorBlo which allows attackers to conduct timing attacks.

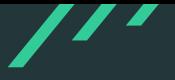

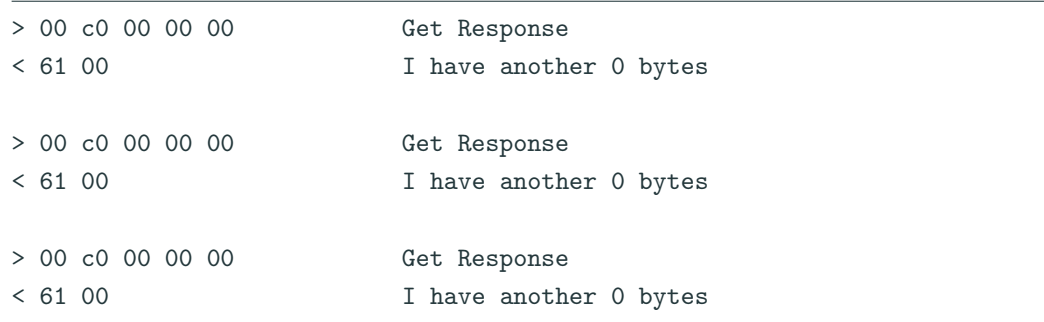

# Toying around - Crash

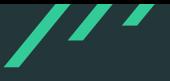

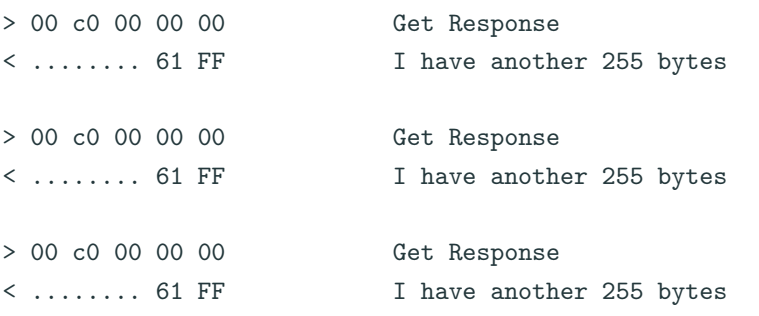

#8 0xb6e697ff in operator new (sz=2097152000) at ,<sup>→</sup> ../../../../src/libstdc++-v3/libsupc++/new\_op.cc:54

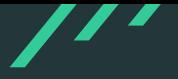

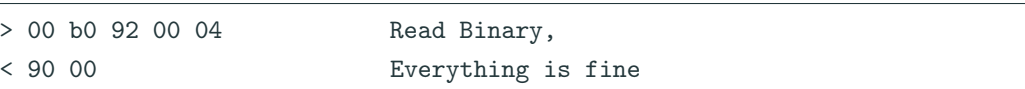

0xb796c94a in CCommunicator::readEF\_sequence(unsigned short, byteBuffer&, ,<sup>→</sup> unsigned short) () from /usr/lib/libpkcs11-dnie.so

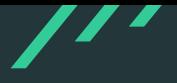

0xb7f9bc70 in CUtil::GetBit(BIT\_STRING\_s\*, unsigned long) () from ,<sup>→</sup> /usr/lib/libpkcs11-dnie.so

OCTET\_STRING\_decode\_ber: Assertion `ctx->left >= 0' failed.

Use of uninitialised value of size 4

0xb7f7bf5b in CP15TokenInfo::LoadTokenInfo(CK\_TOKEN\_INFO\*) () from ,<sup>→</sup> /usr/lib/libpkcs11-dnie.so

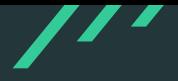

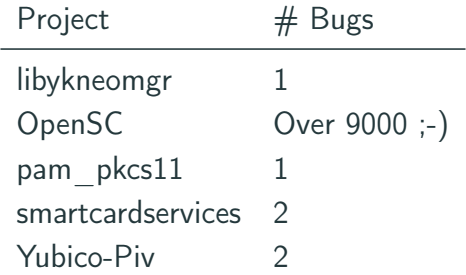

No, I did not fuzz the &\$#?@! out of it... but guess which one I fuzzed the most ;-) Thanks to Frank Morgner for fixing!

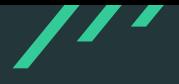

#### do {

```
cacreturn = cacToken.exchangeAPDU(command, sizeof(command), result,
   \rightarrow resultLength);
 if ((cacreturn \& OxFF00) != Ox6300)CACError::check(cacreturn);
...
 memcpy(certificate + certificateLength, result, resultLength - 2);
 certificateLength += resultLength -2;
 // Number of bytes to fetch next time around is in the last byte
 // returned.
 command [4] = cacreturn & 0xFF:
```

```
} while ((cacreturn & 0xFF00) == 0x6300);
```
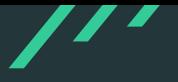

```
u8 buf [2048], *p = buf;
```

```
size_t bufsize, keysize;
```

```
sc_format_path("I1012", &path);
r = sc_select_file(card, &path, &file);
if (r)return 2;
bufsize = file->size;
sc_file_free(file);
r = sc_read_binary(card, 0, buf, bufsize, 0);
```
# Popping calcs...

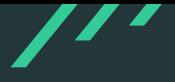

snakebyte@smartcard:~\$ cryptoflex-tool Usage: cryptoflex-tool [OPTIONS] Options  $-1$   $-1$ ist-keys Lists all keys in a public key file -c, --create-key-files <arg> Creates new RSA key files for <arg> keys -P. -- create-pin-file <arg> Creates a new CHV<arg> file -q, --generate-key Generates a new RSA key pair  $-R$ ,  $-read$ - $key$ Reads a public key from the card -V. verify-pin Verifies CHV1 before issuing commands  $-k$ ,  $-key$ -num  $\leq$ arg> Selects which key number to operate on [1]  $-a. -a$ <sub>n</sub> $-df$   $<sub>ra</sub> $\rightarrow$$ Selects the DF to operate in -D. -- prkey-file <arg> Private key file -u, -- pubkey-file <arg> Public key file -e, --exponent <arg> The RSA exponent to use in key generation [3] -m, --modulus-length <arg> Modulus length to use in key generation [1024] -r. --reader <arg> Uses reader <arg>  $-w$ ,  $-w$ ait Wait for card insertion -v, -verbose Verbose operation. Use several times to enable debug output snakebyte@smartcard: - \$ cryptoflex-tool -R Using reader with a card: libfuzzy Using card driver: Schlumberger Multiflex/Cryptoflex Unable to read public key file: Card command failed  $bc 1.06.95$ Copyright 1991-1994, 1997, 1998, 2000, 2004, 2006 Free Software Foundation, Inc. This is free software with ABSOLUTELY NO WARRANTY. For details type warranty'.  $3 + 4$ 

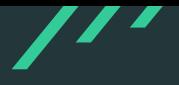

```
if(*out_len + recv_len - 2 > max_out) {
 fprintf(stderr,
   \sim "Output buffer to small, wanted to write %lu, max was %lu.",
   \rightarrow *out_len + recv_len - 2, max_out);
}
if(out_data) {
 memcpy(out_data, data, recv_len - 2);
 out_data += recv_len - 2;
 *out_len += recv_len - 2;
}
```
# Logging in...

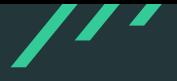

Debian GMU/Linux 9 smartcard ttu3 Hint: Mun Lock on smartcard login:

# Basic Smartcard Exploitation in 2018

- Basiccard gives you nice control,... yes BASIC!
- Allows to specify custom ATR
- Controls full communication
- <http://basiccard.com/>

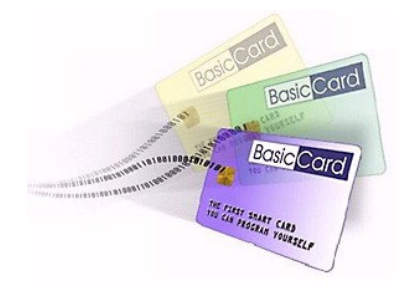

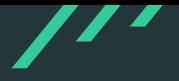

# Declare Command &HC0 &HA4 MySelectFile(S\$)

```
Declare Command &HCO &HBO MyReadBinary(Lc=0, S$)
```
### Declare ATR = Chr\$(&H3B, &H95, &H15, &H40, &H20, &H68, &H01, &H02, &H00, & cases  $\rightarrow$  H00)

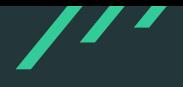

```
Command &HC0 &HA4 MySelectFile(S$)
...
 If Lc = 2 Then
   S$ = BinToHex$ (S$)If S\ = "3F00" Then
      S$ = SelectFile1$
   Else If S$ = "1012" Then
      S$ = SelectFile2$
   End If
 End If
 SW1SW2 = swCommonAOKEnd Command
```
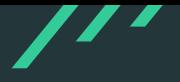

- Example exploit code available now!
- Just for flextool, kinda silly but shows how it works
- https://x41-dsec.de/Kevin.zip
- Most modern fuzzers are file-oriented
- Radamsa: Generates a corpus of files
- Hongfuzz: passes a file (filename different each run)
- libfuzzer: passes a buffer and length
- AFL: passes a file
- SCardTransmit() tells us how much data it expects
- Read this from a file on each call and error out if EOF
- No complicated poll handling like for network sockets required

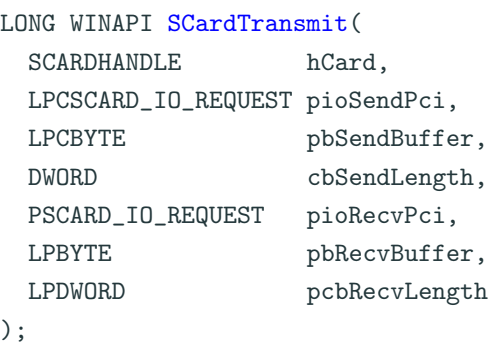

- reader-fuzzy.c
- Implements a (virtual) smartcard reader interface
- Responds with malicious data read from file (OPENSC\_FUZZ\_FILE)
- Have fun with AFL

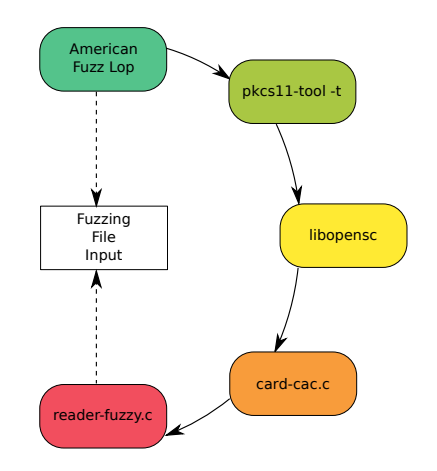

- Winscard(.dll) on Linux and Unix
- For proprietary code
- Preload the library
- Have fun with non-feedback fuzzers (e.g. radamsa) or AFL in qemu mode

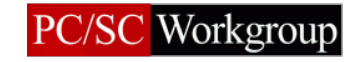

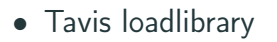

- Extended to support Winscard drivers
- Fuzz the windows drivers on linux without all the overhead

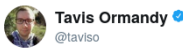

#### Surprise, I ported Windows Defender to Linux.

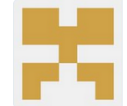

#### taviso/loadlibrary

Porting Windows Dynamic Link Libraries to Linux. Contribute to loadlibrary development by creating an account on GitHub.

Folgen

 $\checkmark$ 

aithub.com

14:45 - 23. Mal 2017

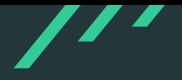

- Released at DEE CON 2018
- https://github.com/x41sec/x41 smartcard-fuzzing

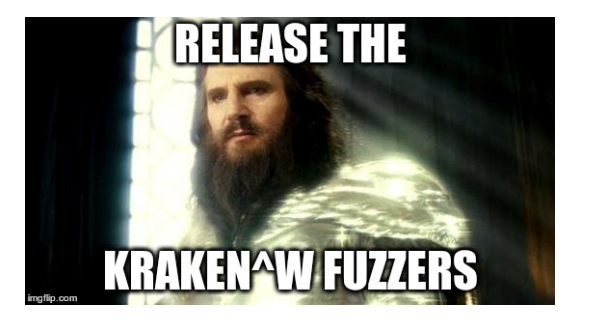

# AFL fuzzing

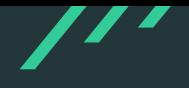

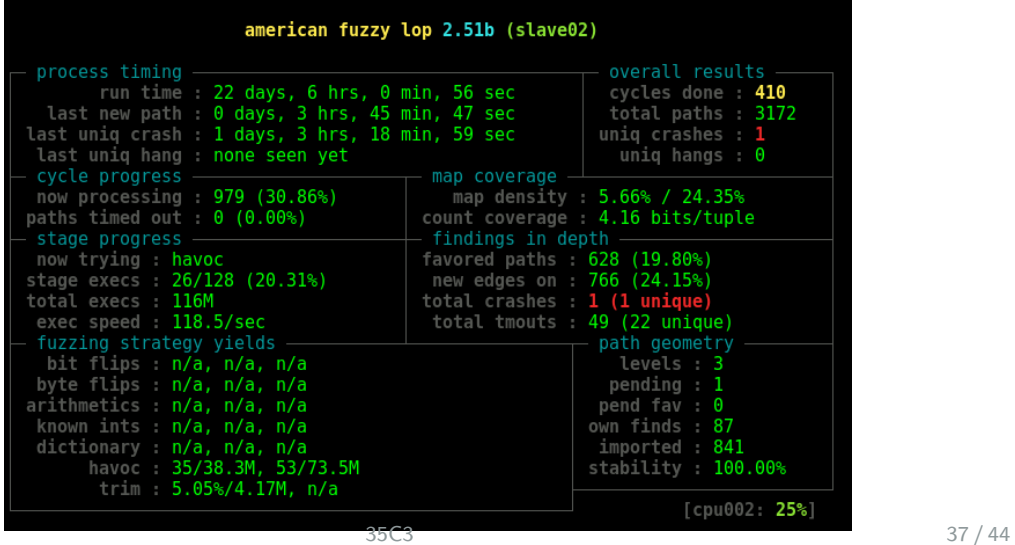

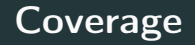

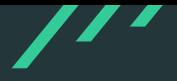

### LCOV - code coverage report

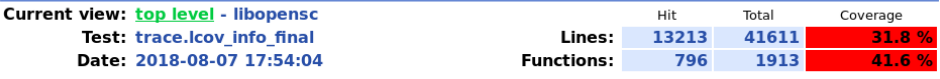

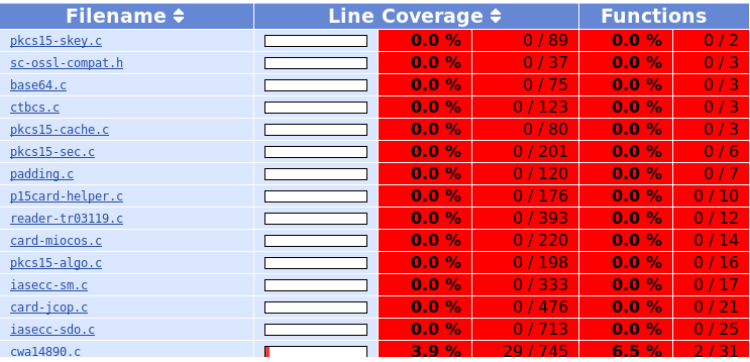

# **Coverage**

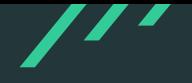

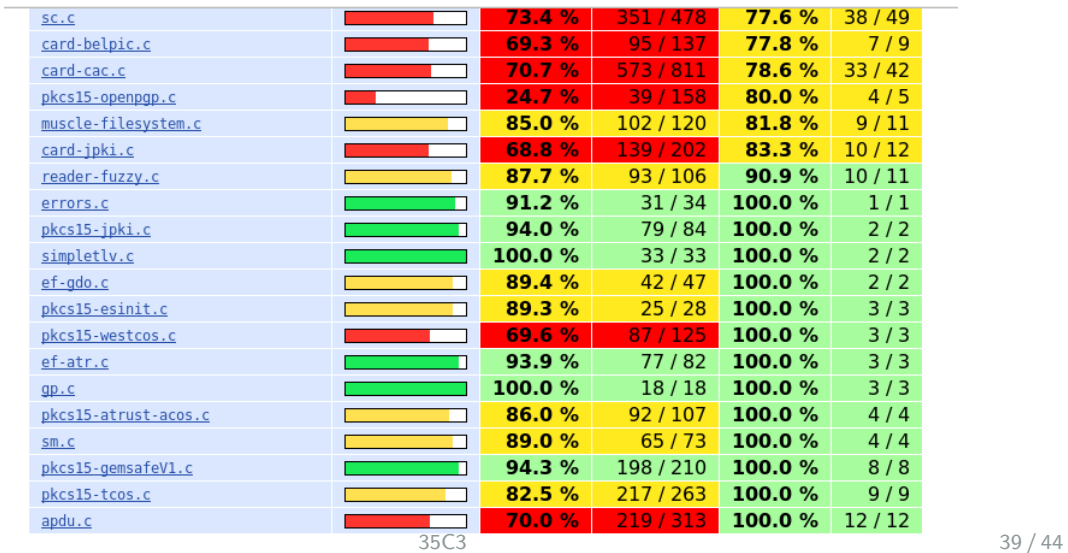

# pam pkcs11: Replay an Authentication

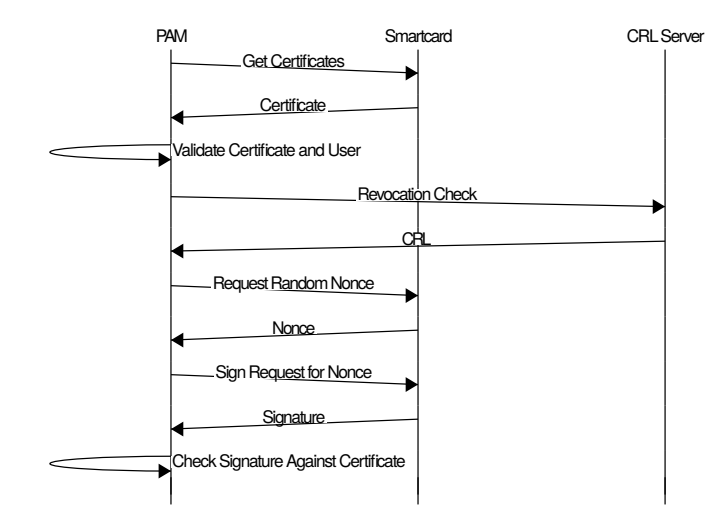

- User logs into attacker controlled computer
- Attacker asks for Nonce and for Signature
- Attacker creates malicious card and can replay the authentication

This is even worse if the key is also used to sign other data!

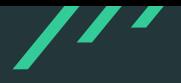

- Channel back to card is quite limited
- Might need to use revocation list check for information leaks
- Interaction during exploitation not possible with basiccard, get SIMtrace for that
- But: A single bitflip from false to true during login can be enough :)

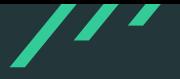

- Think about trust models!
- Some security measures increase your attack surface big time!
- Fuzz Everything!
- Limit attack surface by disabling certain drivers.
- Do not write drivers in C ;-)

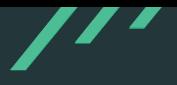

- Q & A
- https://github.com/x41sec/x41-smartcardfuzzing
- eric.sesterhenn@x41-dsec.de
- Sorry no Twitter... stalk me on LinkedIn if you must ;-)

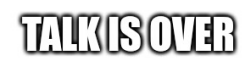

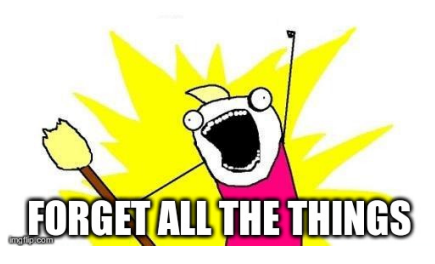

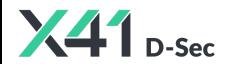